## إسلام محمود دربالة

sund sus eigentifications of

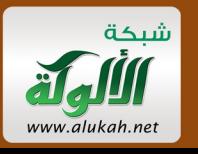

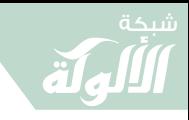

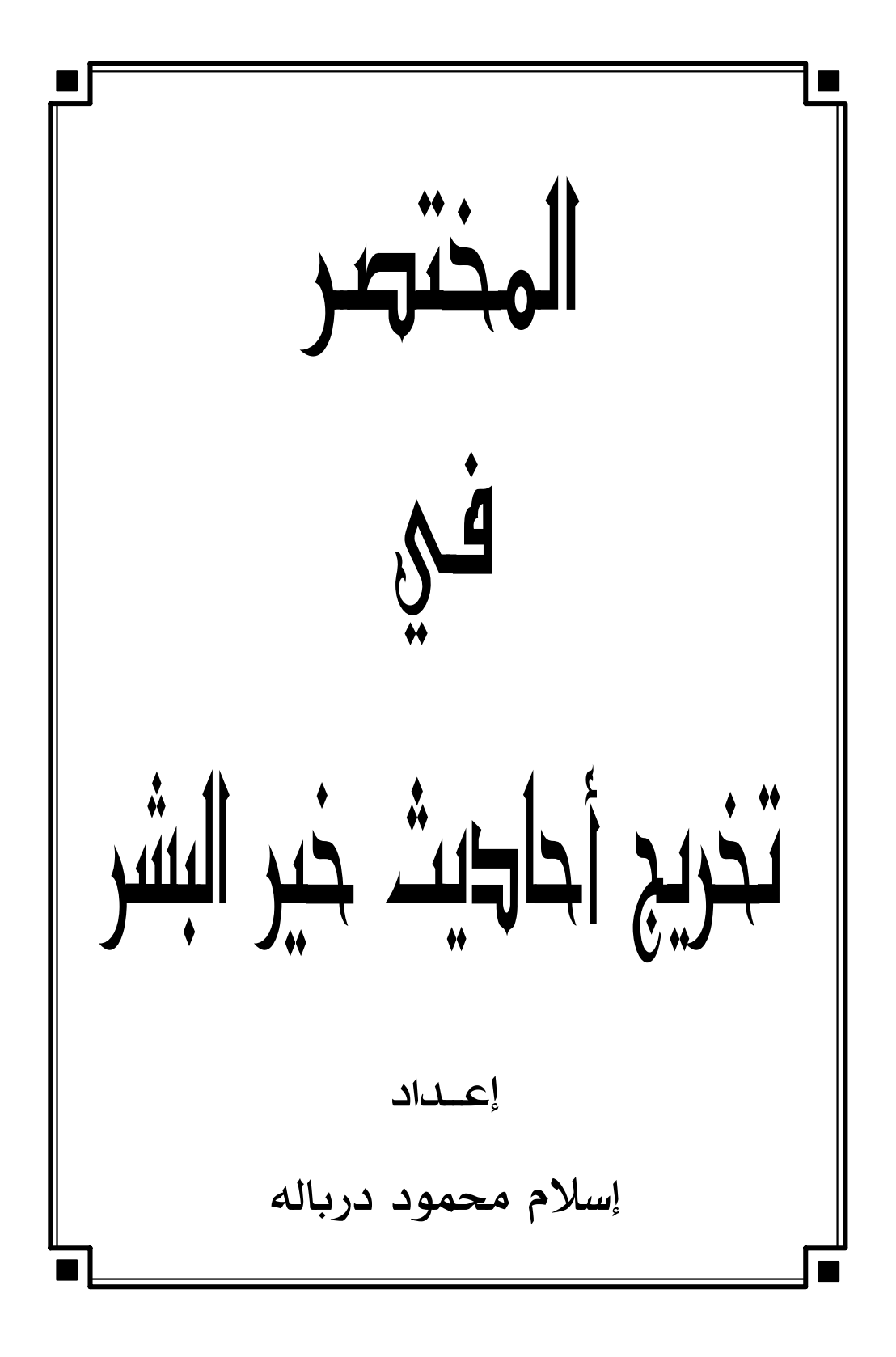

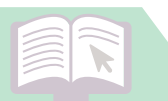

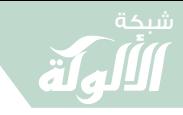

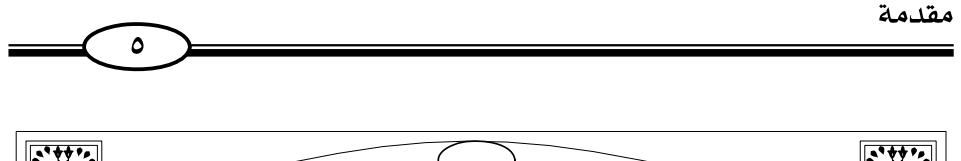

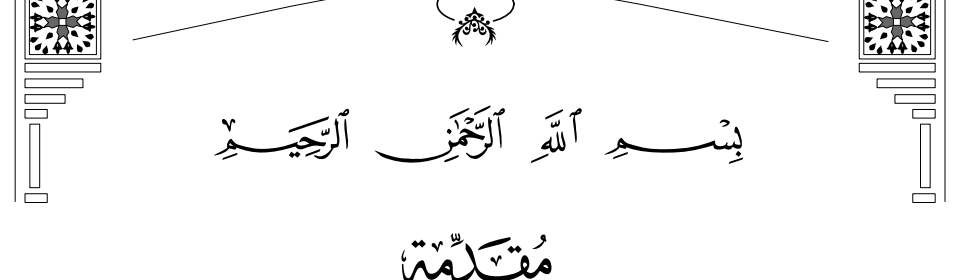

الحمد لله وحده والصلاة والسلام على من لانبي بعده ثم أما بعد:

فهذا تقييد مختصر في تخريج الأحاديث النبوية اختصرته من «أصول التخريج ودراسة الأسانيد» للدكتور محمود الطحان، وغيره من كتب أصول التخريج أسأل الله ڜ أن ينفع به وأن ينفعني به يوم لا ينفع مالٌ ولا بنون إنه على كل شيء قدير وأن يغفر لوالدينا ولشيوخنا وكل من لهم فضل علىنا .

.كتب

إسلام محمود دربالة

عفا الله عنه

 $\begin{picture}(120,111){\makebox(0,0){$\bullet$}} \put(15,111){\makebox(0,0){$\bullet$}} \put(15,111){\makebox(0,0){$\bullet$}} \put(15,111){\makebox(0,0){$\bullet$}} \put(15,111){\makebox(0,0){$\bullet$}} \put(15,111){\makebox(0,0){$\bullet$}} \put(15,111){\makebox(0,0){$\bullet$}} \put(15,111){\makebox(0,0){$\bullet$}} \put(15,111){\makebox(0,0){$\bullet$}} \put(15,111){\makebox(0,0){$\$ 

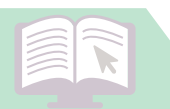

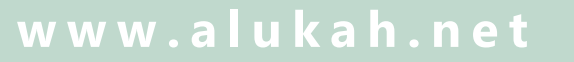

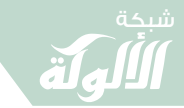

 $\lceil \cdot \rceil$ 

المختصر في تخريج أحاديث خير البشر

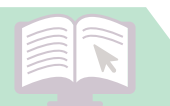

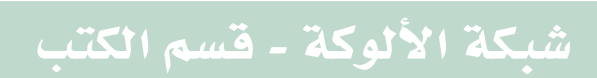

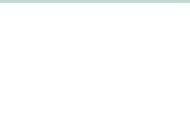

المختصر في تخريج أحاديث خير البشر  $\checkmark$ مبادئ علم التخريج (العشر ة) مبادئ العلوم جمعها أبو العرفان محمد بن على الصبان فقال: إن مبـادئ كـل عـلـم عَـشَـرَهْ مَـــ الـحـد والـمـوضـوع ثـم الثَّـمَـرَهْ وَنِــسْـبَــة وفــصْــلــه والــواضـــع والاسم الاستمداد حكم الشارع مسائلٌ والبعض بالبعض اكتفى مستسمر درى الجميع حاز الشرفا وزاد بعضهم المبدأ الحادي عشر وهو : شرفه . وهو في الغالب يرجع إلى فضله . حَدُّهُ'': علمٌ بأصول يعرف بها عين الراوي''' والمروى''' ومَخْرَجَه ، ومن أخرجه، وحال كُلٌّ<sup>(٤)</sup> ومرتبته بمفرده<sup>(٥)</sup> فمجموعه<sup>(٦)</sup>. وموضوعه: الراوي والمروى وبحثهما أي وبحث أحوالهما .

- (١) ويقال: رَسْمُهُ، ويقال تعريفه، ويقال: حقيقته، وجميعها سواء، انظر: «توضيح الأفكار» للصنعاني (١٥٨/١). وحد علم أصول التخريج أعم من حد علم مصطلح الحديث .
	- (٢) ومن لازمه معرفة طرقه وأسانيده.
		- (٣) أي: المتن بألفاظه.
	- (٤) مهما تعددت طرقه، وتنوعت ألفاظه، أي: (الممتن).
	- (٥) هذا يعني الحكم النسبي (أي: بالنسبة إلى طريق معين أو إسناد معين).
		- (٦) يعني حكمه العام بمجموع طرقه وألفاظه.

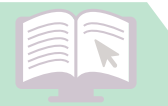

### شبكة الألوكة - قسم الكتب

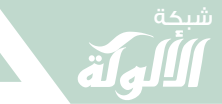

المختصر في تخريج أحاديث خير البشر  $\sqrt{2}$ وثمرته<sup>(۱)</sup>: صيانة السنة وحفظها عما ليس منها . ونسبته إلى غيره: هو من العلوم الشرعية. وفضله: ما ورد من الحث على حفظ السنة والذب عنها، فللتخريج وأصوله حكم أصله . واضعه: علماء الحديث. اسمه: أصول التخريج أو علم التخريج. استمداده: من علوم الحديث وأبحاث علمائه التطبيقية في شروح الحديث . حڪمه: فرض کفاية<sup>(٢)</sup>. مسائله: الأمور المتعلقة بحال المتن والسند، ومن أخرجه ومرتبته. شرفه: عظيم الشرف لشرف موضوعه النابع من حديث النبي ﷺ ``

 $\begin{picture}(130,115) \put(0,0){\vector(1,0){150}} \put(15,0){\vector(1,0){150}} \put(15,0){\vector(1,0){150}} \put(15,0){\vector(1,0){150}} \put(15,0){\vector(1,0){150}} \put(15,0){\vector(1,0){150}} \put(15,0){\vector(1,0){150}} \put(15,0){\vector(1,0){150}} \put(15,0){\vector(1,0){150}} \put(15,0){\vector(1,0){150}} \put(15,0){\vector(1,0){150$ 

- (١) ويقال: فائدته وغايته.
- (٢) انظر: «شرح إحياء علوم الدين» للزبيدي (١/ ٧٤).
- (٣) انظر: لما تقدم «التأصيل لأصول التخريج» ص (٣٧-٣٩).

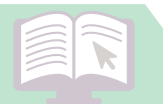

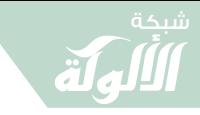

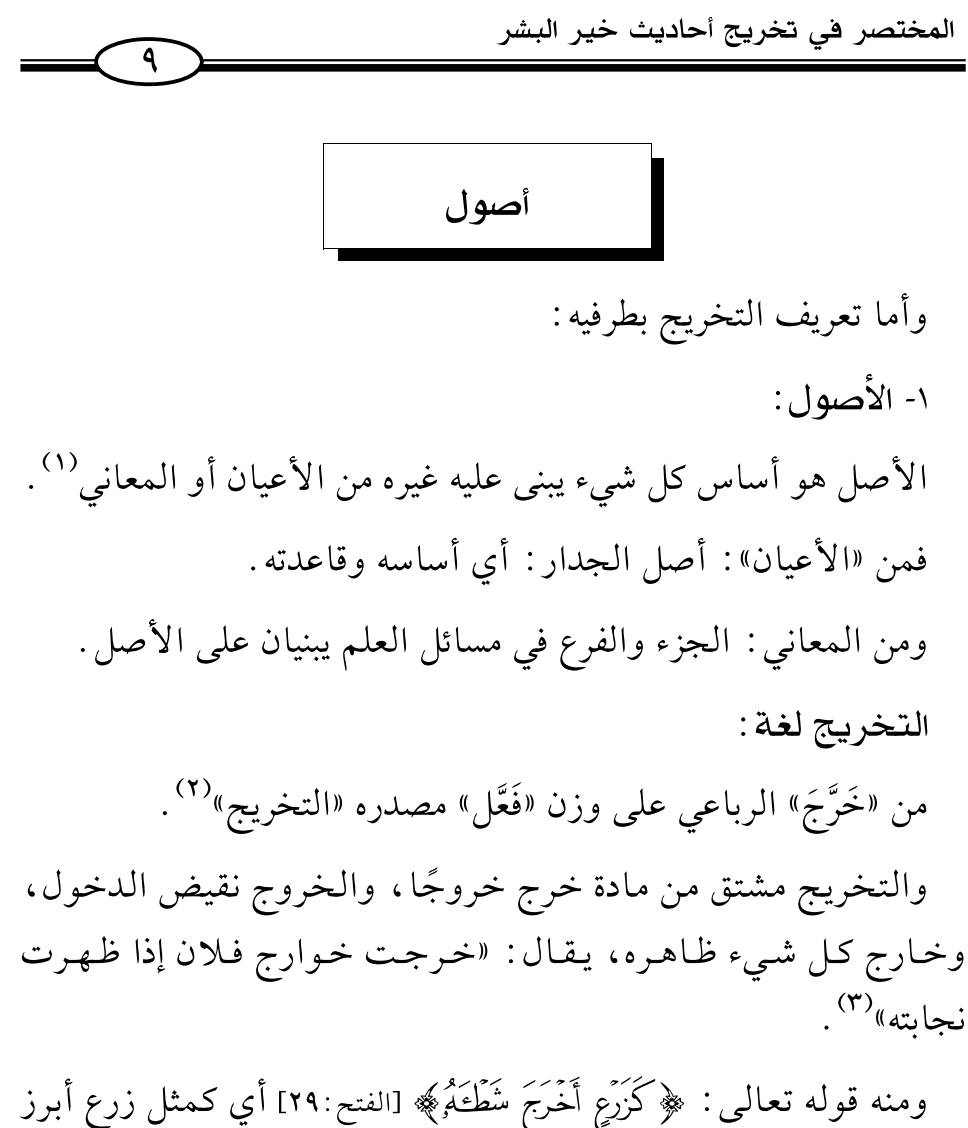

وأظهر مزروعة وطرفه<sup>(٤)</sup>.

- (١) «معجم مقاييس اللغة» و«القاموس»، و«الكليات» (١٢٢-١٢٤).
	- (٢) «التأصيل» للشيخ بكر أبو زيد.
	- (٣) «لسان العرب» (٢/ ٢٤٩-٢٥٠).
	- (٤) «معالم التنزيل» للبغوي (٤/ ٤٤٥).

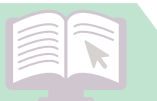

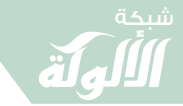

المختصر في تخريج أحاديث خير البشر  $\overline{\phantom{a}}$ ومنه قوله تعالى: ﴿وَأَخَرَجَ ضُحَنْهَا﴾ [النازعات:٢٩]، أي: أبرز وأظهر نهارها ونورها<sup>(۱)</sup>.

واصطلاحًا : «هو الدلالة على موضع الحديث في مصادره الأصلية التي أخرجته بسنده ثم بيان مرتبته عند الحاجة»<sup>(٢)</sup>. وهو تعريف لطرق التخريج ويمكن أن يقال: «هو معرفة حال الراوي والمروي ومَخْرَجِهِ وحكمه صحةً وضعفًا بمجموع طرقه وألفاظه»°°، وهو تعريف لأصول التخريج وهو أضبط من سابقه.

وأما اصطلاح التخريج عند المحدثين قديمًا فيطلق على أمور منها :

«التخريج» مرادفٌ «للإخراج» أي إبراز الحديث للناس بذكر مخرجه، أي رجال إسناده الذين خرج الحديث من طريقهم .

والتخريج يطلق على معنى إخراج الأحاديث من بطون الكتب وروايتها .

قال السخاوي: «والتخريج: إخراج المحدث الأحاديث من بطون الأجزاء والمشيخات والكتب ونحوها ، وسياقها من مرويات نفسه أو بعض شيوخه أو أقرانه أو نحو ذلك، والكلام عليها وعزوها لمن رواها من أصحاب الكتب والدواوين»<sup>(٤)</sup>.

ويطلق على معنى الدلالة على مصادر الحديث الأصلية وعزوه إليها،

(٤) «فتح المغيث» للسخاوي (٢/ ٣٣٨).

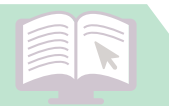

#### شبكة الألوكة - قسم الكتب

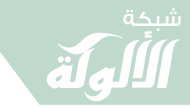

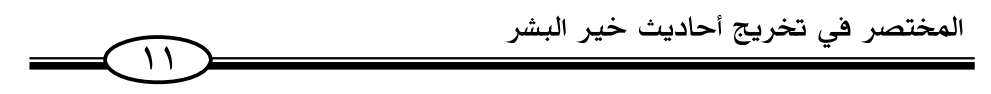

وذلك بذكر من رواه من المؤلفين .

قال المناوي في فيض القدير عند قول السيوطي: «وبالغت في تحرير التخريج» .

قال المناوي : «بمعنى اجتهدت في تهذيب عزو الأحاديث إلى مخرجيها من أئمة الحديث، من الجوامع والسنن والمسانيد، فلا أعزو شيء منها إلا بعد التفتيش عن حاله وحال مخرَّجه، ولا أكتفي بعزوه إلى من ليس من أهله - وإن جَلَّ- كعظماء المفسرين»<sup>(١)</sup> .

وهذا المعنى الثالث هو الذي شاع واشتهر بين المحدثين، وكثر استعمال هذا اللفظ فيه، لاسيما في القرون المتأخرة بعد أن بدأ العلماء بتخريج الأحاديث المبثوثة في بطون بعض الكتب لحاجة الناس إلى ذلك<sup>(٢)</sup> .

وهذا المعنى الثالث هو الذي سنتناوله في دراستنا هذه.

أهمية علم التخريج وفائدته :

«علم التخريج يستمد فضله وأهميته مما انتسب إليه وهو سنة رسول الله ﷺ، وهو من أهم العلوم التي تخدم الكتاب والسنة وروايتها وأسانيدها، ومراتبها من الصحة أو غيرها وذلك لأن على السنة مدار أكثر الأحكام الفقهية، لأن أكثر الآيات مجملة، وبيانها في السنن، قال تعالى: ﴿وَأَنزَلْنَآ إِلَيۡكَ ٱلذِّكۡكَرَ لِتُّبَيِّنَ لِلنَّاسِ مَا نُزِّلَ إِلَيۡهُمۡ﴾ [النحل: ٤٤] وقد

- (١) «فيض القدير شرح الجامع الصغير» (١/ ٢٠).
	- (٢) «أصول التخريج» للطحان ص (١٠).

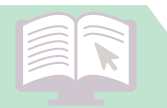

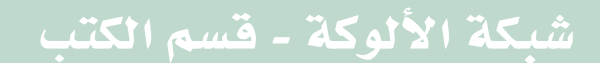

المختصر في تخريج أحاديث خير البشر

اتفق العلماء على أن من شروط المجتهد أن يكون عالمًا بالأحاديث المتعلقة بالأحكام.

وعلم التخريج: هو السبيل للوصول إلى تلك الأحاديث، ومعرفته من ألزم اللوازم لكل مشتغل بعلوم الشريعة، لاسيما من استغل بالحديث وعلومه، فلا يسوغ لطالب علم أن يستشهد بحديث ولا يعرف مكانه في كتب السنة أو إسناده ودرجته .

وتشتد حاجة المسلمين إليه بعد ما قصرت الهمم وضعفت العزائم وأصبح استخراج الحديث من مصدر من مصادر السنة أمرًا شاقًا ؛ لجهل الناس بمصنفات السنة وطرق تبويبها ومناهجها ، وكيفية ترتيبها . . .

كل هذه النواحي يختص بها هذا الفن ، لذا كانت الحاجة إليه ماسة»<sup>(١)</sup> .

ومن فوائد علم التخريج:

 $\sqrt{11}$ 

«أهم فائدة وثمرة لأصول التخريج هو حفظ السنة وصيانتها من الدخيل عليها، ومعرفة صحيح المتون من سقيمها، ومحفوظها من شاذها ومنکرها»<sup>(۲)</sup>.

لذا قال علي بن المديني : «الباب إذا لم تجمع طرقه لم يتبين خطؤه»<sup>(٣)</sup>.

- (١) «علم تخريج الأحاديث» د. محمد محمود بكار ص (٢٦-٢٧) ط دار السلام.
- (٢) «علم التخريج ودوره في خدمة السنة النبوية» د. عبد الغفور البلوشي ص (١٨) طبع مجمع الملك فهد.
	- (٣) انظر: «علوم الحديث» لابن الصلاح ص (٩١).

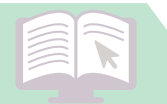

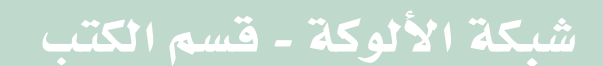

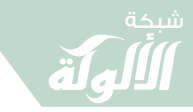

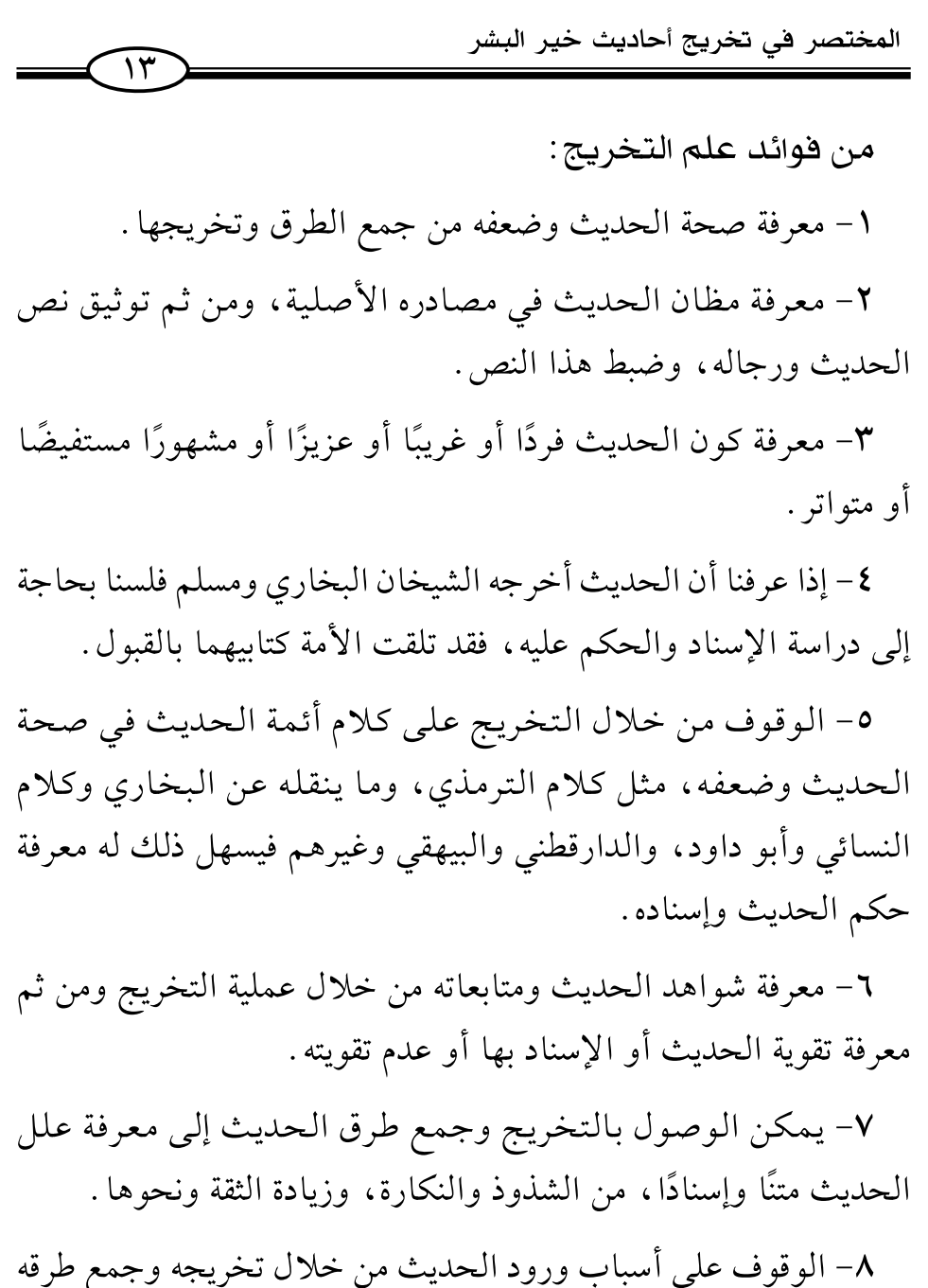

والاطلاع على معانى الغريب منه. ٩- معرفة السقط في السند سواء في أوله وهو المعلق، أو في وسطه

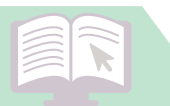

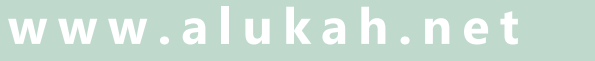

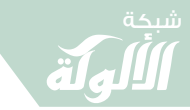

المختصر في تخريج أحاديث خير البشر  $\sqrt{2}$ باثنين متواليين وهو المعضل، أو بواحد أو أكثر متفرقًا فهو المنقطع أو في آخره فهو المرسل، أو وجود تدليس في الإسناد. ١٠– معرفة من روى عن المختلط قبل الاختلاط من بعده. ١١- معرفة القلب في الإسناد أو المتن أو الإدراج أو الاضطراب أو غيرها من العلل . ١٢- إظهار علل الإسناد الخفية عند الاختلاف على الراوى بالوصل أو الإرسال، أو بالوقف والرفع، أو الاتصال والانقطاع أو زيادة رجل في أحد الإسنادين، أو الاختلاف في اسمه وهو متردد بين الثقة والضعف . ١٣- معرفة المهمل والمبهم من الرواة والفرق بينهما أن المهمل سُمي ولم ينسب، والمبهم لم يسم``. بعض المصنفات في أصول التخريج وطرق استخراج الحديث : ١- حصول التفريج بأصول العزو والتخريج لأبي الفيض أحمد بن محمد ابن الصديق الغماري ت ١٣٨٠ هم وهو مطبوع. ٢- أصول التخريج ودراسة الأسانيد – للدكتور محمود الطحان. ٣- كشف اللثام عن أسرار تخريج أحاديث سيد الأنام - للدكتور عبد الموجود عبد اللطيف . ٤- طرق تخريج حديث رسول الله ﷺ للدكتور عبد المهدى عبد القادر .

(١) انظر : لما تقدم من فوائد «علم التخريج» د. البلوشي ص (٢٠-٢١)، «التأصيل» د. بكر أبو زيد ص (٧٠).

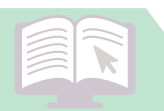

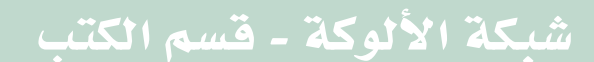

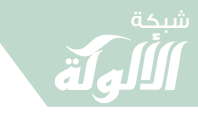

المختصر في تخريج أحاديث خير البشر  $\sqrt{2}$ ٥- أصول التخريج وطرق تخريج الحديث للدكتور شاكر ذيب فياض. ٦- منهج دراسة الأسانيد والحكم عليها، ويليه دراسة في تخريج الأحاديث للدكتور وليد بن الحسن العاني ت ١٤١٦هـ. ٧- علم تخريج الأحاديث، أصوله طرائقه منهجه للدكتور محمد محمود ىكار . ٨- تخريج الحديث - د. همام سعيد. ٩- تبسيط علم التخريج – للدكتور مصطفى سليمان الندوي. ١٠- التأصيل لأصول التخريج للدكتور بكر بن عبد الله أبو زيد. 11- المدخل إلى تخريج الأحاديث والآثار والحكم عليها - للدكتور عبد الصمد بكر عابد. ١٢- طرق تخريج الحديث - للدكتور سعد بن عبد الله الحميد. ١٣- تخريج الحديث النبوي للدكتور عبد الغني أحمد مزهر التميمي . ١٤- المفيد في تخريج الحديث ودراسة الأسانيد د. محمد عجاج الخطيب. ١٥- علم التخريج ودوره في خدمة السنة النبوية للدكتور عبد الغفور البلوشي .

 $\begin{picture}(160,175) \put(0,0){\vector(1,0){100}} \put(15,0){\vector(1,0){100}} \put(15,0){\vector(1,0){100}} \put(15,0){\vector(1,0){100}} \put(15,0){\vector(1,0){100}} \put(15,0){\vector(1,0){100}} \put(15,0){\vector(1,0){100}} \put(15,0){\vector(1,0){100}} \put(15,0){\vector(1,0){100}} \put(15,0){\vector(1,0){100}} \put(15,0){\vector(1,0){100$ 

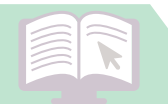

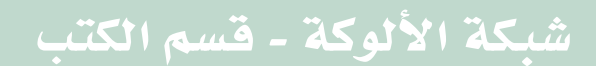

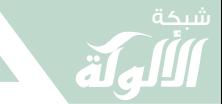

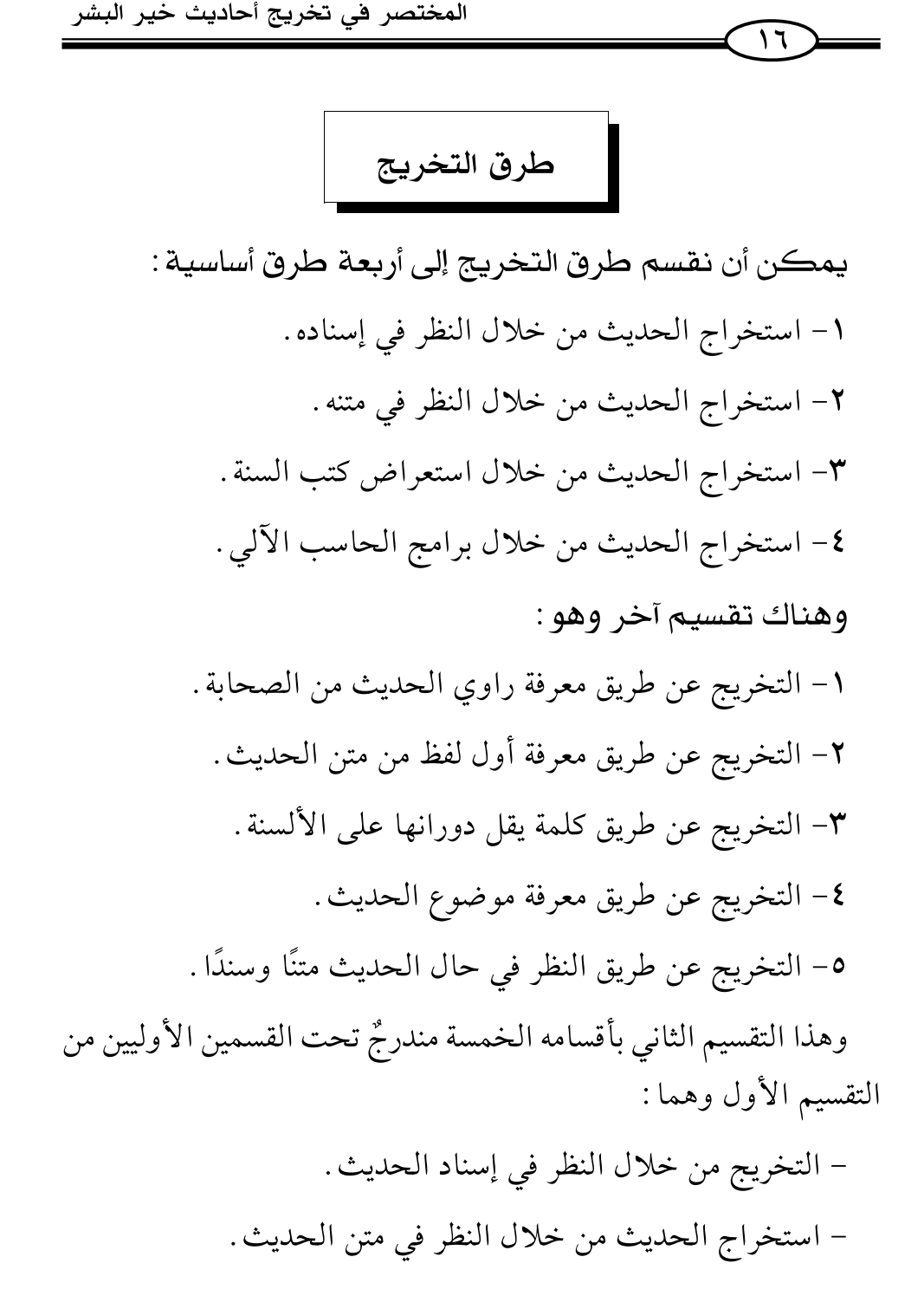

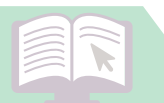

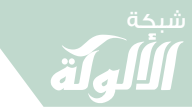

المختصر في تخريج أحاديث خير البشر  $\widehat{\phantom{a}}$ ويصبح القسمين الثالث والرابع في التقسيم الأول زيادة على الأقسام الخمسة في التقسيم الثاني فيتحصل لدينا بذلك سبعة طرق، الخمسة طرق في التقسيم الثاني، إضافة إلى: ٦- استعراض كتب السنة . ٧- الحاسب الآلي . فيمكن أن نقول: – استخراج الحديث من خلال النظر في إسناده، يندرج تحتها : معرفة الصحابي . - أما استخراج الحديث من خلال النظر في المتن فيندرج تحتها : التخريج من خلال طرف المتن، من خلال موضوع الحديث، من خلال كلمة بارزة في الحديث. – التخريج عن طريق النظر في السند والمتن معًا : ١- النظر في حال الحديث متنًا وسندًا . ٢- استعراض كتب السنة . - وأما التخريج عن طريق الحاسب الألي . فيجمع الطرق السابقة كلها .

 $\begin{picture}(160,175) \put(0,0){\vector(1,0){100}} \put(15,0){\vector(1,0){100}} \put(15,0){\vector(1,0){100}} \put(15,0){\vector(1,0){100}} \put(15,0){\vector(1,0){100}} \put(15,0){\vector(1,0){100}} \put(15,0){\vector(1,0){100}} \put(15,0){\vector(1,0){100}} \put(15,0){\vector(1,0){100}} \put(15,0){\vector(1,0){100}} \put(15,0){\vector(1,0){100$ 

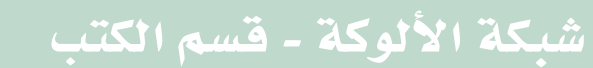

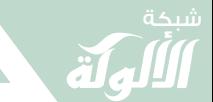

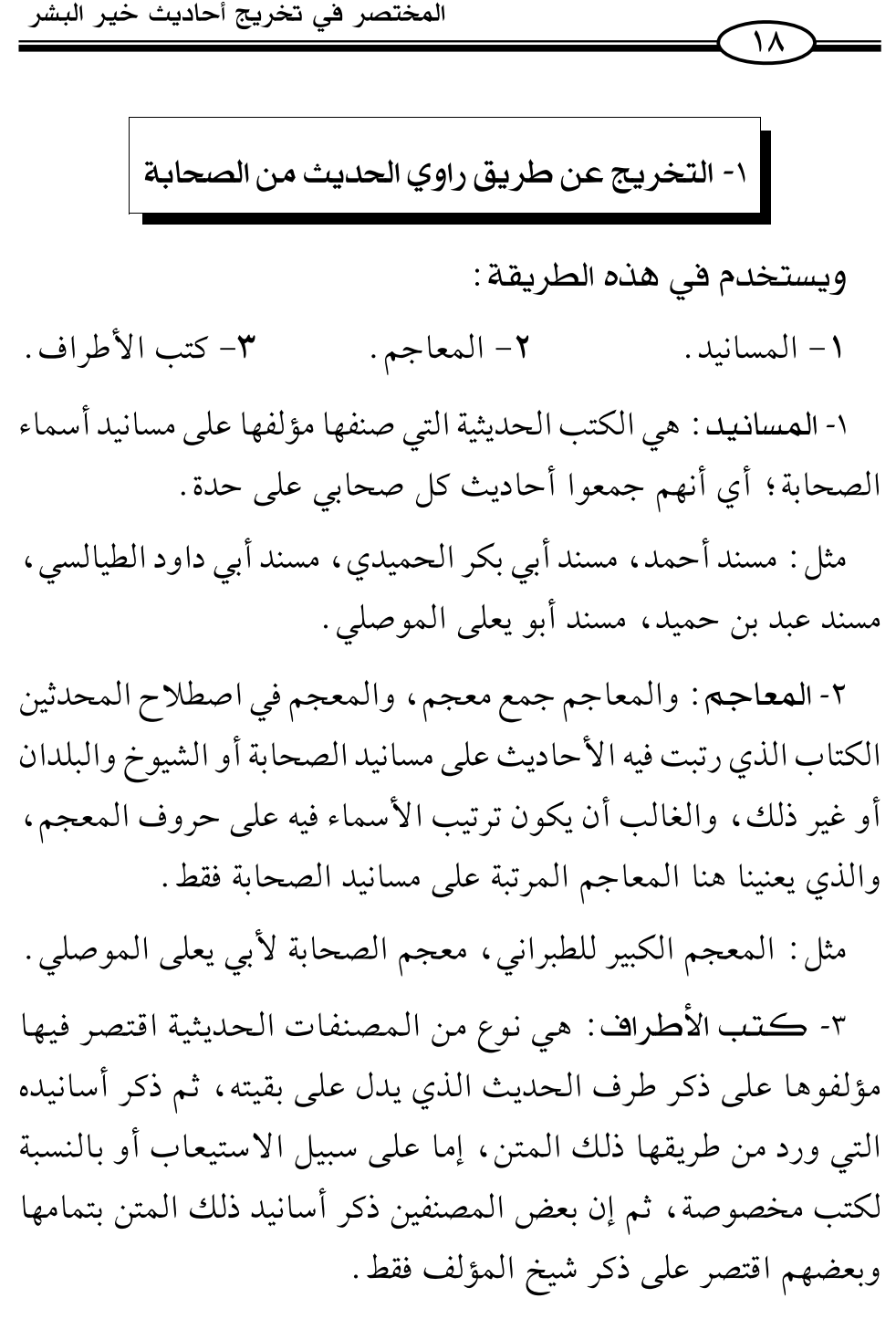

مثالها : تحفة الأشراف - للمزي - إتحاف المهرة بأطراف العشرة

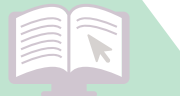

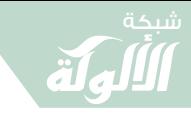

المختصر في تخريج أحاديث خير البشر  $\sqrt{9}$ لابن حجر – أطراف المسانيد العشرة – للبوصيري – ذخائر المواريث – للنابلسي – تحفة الأشراف بمعرفة الأطراف. الأطراف: جمع «طَرَف» وطرف الحديث معناه: الجزء من متنه الدال على بقيته مثل قولنا : حديث «كلكم راع» وحديث: «بنى الإسلام على خمس» . أما كتاب (تحفة الأشراف) فمصنفه هو الحافظ جمال الدين أبو الحجاج يوسف بن عبد الرحمن المزي ت (٧٤٢). وقد جمع أحاديث الكتب الستة وبعض ملحقاتها بطريق يسهل على القارئ معرفة أسانيدها المختلفة مجتمعة في موضع واحد. ذكر أطراف الأحاديث التي في الكتب الستة وبعض ملحقاتها وهذه الملحقات هي: ١- مقدمة صحيح مسلم. ۲- کتاب المراسیل لأبی داود. ٣- كتاب العلل الصغير للترمذي - الذي في آخر الجامع له . ٤- كتاب الشمائل - للترمذي. ٥- كتاب عمل اليوم والليلة – للنسائي . وقد رمز المزي لكل كتاب من الكتب التي جمع أطرافها برمز خاص به وهذه الرموز هي: خ: للبخاري، خت: للبخاري تعليقًا، م: لمسلم، د: لأبي داود،

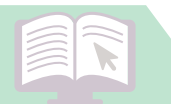

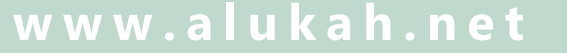

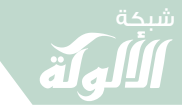

المختصر في تخريج أحاديث خير البشر

مد: لأبي داود في مراسيله، ت: للترمذي، تم: للترمذي في الشمائل، س: للنسائي، سي: للنسائي في عمل اليوم والليلة، ق: لابن ماجه، ز : لما زاده المصنف من الكلام على الأحاديث.

ك : لما استدركه المصنف على ابن عساكر في كتابه الإشراف على معرفة الأطراف (۱) .

ع: لما رواه الستة.

 $\bigcap$ 

أما طريقة ترتيب تحفة الأشراف، فهو مرتب على تراجم أسماء الصحابة الذين رووا الأحاديث التي اشتمل عليها الكتاب.

– فيبدأ الكتاب بترجمة من أول اسمه همزة، مع ملاحظة الحرف الثاني منه وهكذا . . . مثل ترتيب الكلمات في المعجم، لذلك نرى أول مسند في هذا الكتاب هو مسند «أبيض بن حمَّال».

هذا هو الترتيب العام للكتاب. - وقد بلغت مسانيد الصحاية فيه (٩٠٥) مسندًا . – وإذا كان الصحابي مكثرًا من الرواية، فإنه يقسم مروياته على جميع

تراجم من يروي عنه من الصحابة أو التابعين، ويرتبهم على ترتيب حروف المعجم أيضًا .

– وإذا كثرت مرويات أحد التابعين عن بعض الصحابة وكثر عدد

(١) وهو في «أطراف السنن الأربعة» للحافظ أبي القاسم على بن الحسن المشهور بابن عساكر الدمشقى (ت٥٧١).

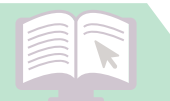

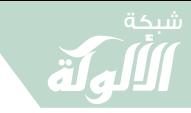

المختصر في تخريج أحاديث خير البشر  $\overline{Y}$ الأخذين عنه، فإنه يقسم مروياته على تراجم من يروي عنه من أتباع التابعين . وربما فعل هذا في مرويات أتباع التابعين إذا كثر عدد الآخذين عنهم، فيقسم مروياتهم على تراجم أتباع التابعين فيترجم هكذا : حماد بن سلمة، عن محمد بن عمر، عن أبي سلمة، عن أبي هريرة. أما ترتيب سياق الأحاديث: فيقدم المصنف في ذكر أحاديث كل ترجمة ما كثر عدد مخرجيه من أصحاب الكتب أولًا ، ثم ما يليها في الكثرة، وهكذا . فما رواه الستة يقدم في الذكر على ما رواه الخمسة، وما رواه الخمسة يقدمه على ما رواه الأربعة، وهكذا، ويقدم في رواية الحديث الواحد إسناد البخاري ثم مسلم. . . وينتهي بابن ماجه. والغاية من المراجعة في تحفة الأشراف: هي معرفة أسانيد حديث من الأحاديث التي في الكتب الستة وملحقاتها المذكورة. أما معرفة متن الحديث بتمامه فلابد فيه من الرجوع إلى المكان الذي أشار إليه صاحب الكتاب من الكتب الستة وملحقاتها . - طريقة إيراد الحافظ المزي للأحاديث في تحفة الأشراف : يبدأ المصنف بذكر لفظ «حديث» عند أول كل حديث يريد إيراده، ويكتب فوق هذا اللفظ الرموز التي تشير إلى من أخرج هذا الحديث،

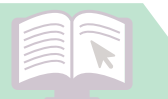

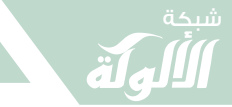

المختصر في تخريج أحاديث خير البشر

 $\sqrt{11}$ ثم يذكر طرفًا من أول متن الحديث بقدر ما يدل على بقية لفظه . – وهذا الجزء الذي يذكره إما من قوله ﷺ إن كان الحديث قوليًا ، أو من كلام الصحابي إن كان الحديث فعليًا أو يذكر جملة أشبه ما تكون بموضوع الحديث، فيقول مثلًا : «حديث العرنيين» ثم يقول –في الغالب– «الحديث» أى: اقرأ الحديث. – وبعد ذكره طرفًا من متن الحديث، يشرع في بيان الأسانيد التي روي بها الحديث في المصنفات التي ترمز إليها على ترتيب الرموز تمامًا .

فيبدأ بكتْب أول تلك الرموز، ويتبعه باسم «الكتاب» الذي ورد فيه ذلك الحديث من ذلك المصنَّف .

ثم يذكر الإسناد بتمامه منتهيًا إلى اسم المَتَرْجَم بقوله «عنه له» أي : بهذا الإسناد كما في الترجمة ، ثم يذكر بقية الرموز وأسانيدها بنفس الطريقة حتى يأتي عليها، وإن تكرر الحديث

> وسبب تكرار الحديث: هو التزام المصنف إيراد الأحاديث على أسماء الصحابة.

> > $-2\pi r^0 - 2\pi r^0 - 2\pi r^0$

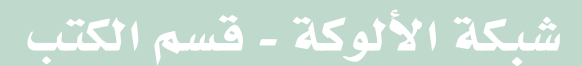

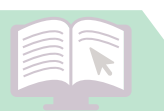

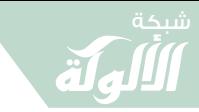

المختصر في تخريج أحاديث خير البشر  $\overline{\mathsf{Y}\mathsf{Y}}$ ٢- التخريج عن طريق معرفة

أول لفظ من متن الحديث

هذه الطريقة يلجأ إليها عندما نتأكد من معرفة أول كلمة من متن الحديث، لأن عدم التأكد من معرفة أول كلمة في الحديث يسبب لنا ضياعًا للجهد ىدون فائدة .

المصنفات المساعدة :

١- الكتب المصنفة في الأحاديث المشتهرة على الألسنة .

مثل: التذكرة في الأحاديث المشتهرة – للزركشي – المقاصد الحسنة – للسخاوي - كشف الخفا - للعجلوني.

٢- الكتب التي رتبت الأحاديث فيها على ترتيب حروف المعجم. مثل: الجامع الصغير من حديث البشير النذير – للسيوطي. ٣- المفاتيح والفهارس التي صنفها العلماء لكتب مخصوصة .

مثل : مفتاح الصحيحين للتوقادي – البغية في ترتيب أحاديث الحلية لعبد العزيز الغماري -مفتاح سنن ابن ماجه.

الجامع الصغير من حديث البشير النذير للسيوطي: صنفه جلال الدين عبد الرحمن بن أبي بكر السيوطي (ت ٩١١هـ) جمع فيه حوالي عشرة آلاف حديث، وفي النسخة المطبوعة بلغ الترقيم ١٠٠٣١

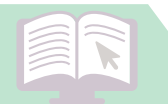

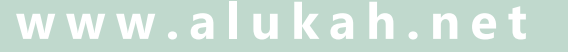

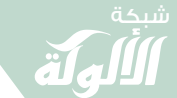

حديثًا ، انتقاها من كتابه «جمع الجوامع» ورتبها على حروف المعجم مراعيًا أول الحديث فما بعده ليسهل على المراجع الكشف عن الحديث بأسرع وقت، واقتصر في إيراد الأحاديث فيه على الأحاديث الوجيزة، ولم يكثر فيه من أحاديث الأحكام، ولم يورد فيه –بحسب رأيه– ما تفرد به وضاع أو كذاب، بل أورد فيه الصحيح والحسن والضعيف بأنواعه.

 $\widehat{Y}$ 

وطريقته في إيراد الحديث أنه يذكر متن الحديث بدون ذكر سنده حتى ولا الصحابي الذي رواه، ثم يذكر في آخره رمز من أخرجه من أصحاب المصنفات في الحديث، مع ذكر اسم الصحابي الذي رواه صاحب ذلك المصنف من طريقه . ثم يشير بالرموز إلى رتبة الحديث، ودرجته من الصحة وغيرها .

وفي حكم السيوطي على مرتبة الحديث بعض التساهل، ولذلك تعقبه المناوي في شرحه المسمى «فيض القدير شرح الجامع الصغير» في بعض الأحاديث وخالفه في الحكم عليها .

– وقد صنع السيوطي «الزيادة على كتاب الجامع الصغير» وهي عبارة عن أحاديث انتقاها السيوطي زيادة على الجامع الصغير .

– ثم قام الشيخ يوسف النبهاني بضم هذه الزيادة إلى أحاديث الجامع الصغير ، وجعلها مؤلفًا واحدًا سماه «الفتح الكبير في ضم الزيادة إلى الجامع الصغير».

ورتب الأحاديث على حروف المعجم، لكنه حذف الرموز التي فيها بيان مرتبة الأحاديث.

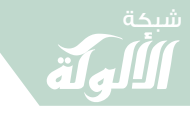

المختصر في تخريج أحاديث خير البشر  $\widehat{\mathbf{r}\circ}$ 

– ثم جاء العلامة الألباني فحكم على أحاديث الجامع الصغير وزياداته وقسمها إلى صحيح وضعيف، وأخرج لنا صحيح الجامع الصغير في مجلدين وضعيف الجامع الصغير في مجلد.

– قال السيوطي في مقدمة الجامع الصغير : «هذا كتابٌ أودعت فيه من الكلم النبوية ألوفًا ، ومن الحكم المصطفوية صنوفًا اقتصرت فيه على الأحاديث الوجيزة، ولخصت فيه من معادن الأثر إبريزه، وبالغت في تحرير التخريج فتركت القشر، وأخذت اللباب، وصنته عما تفرد به وضاع أو كذاب، ففاق بذلك الكتب المؤلفة في هذا النوع، كالفائق والشهاب، وحوى من نفائس الصناعة الحديثية ما لم يودع قبله في كتاب.

ورتبته على حروف المعجم مراعيًا أول الحديث فما بعده تسهيلًا على الطلاب، وسميته (الجامع الصغير من حديث البشير النذير) لأنه مقتضبٌ من الكتاب الكبير الذي سميته (جمع الجوامع) وقصدت فيه جمع الأحاديث النبوية بأسرها .

ثم قال: وهذه رموزه: (خ) للبخاري، (م) لمسلم، (ق) لهما، (د) لأبي داود، (ت) للترمذي، (ن) للنسائي، (هـ) لابن ماجه، (٤) لهؤلاء الأربعة، (٣) لهم إلا ابن ماجه، (حم) لأحمد في مسنده، (عم) لابنه عبد الله في زوائده، (ك) للحاكم فإن كان في مستدركه أطلقت وإلا بينته (خد) للبخاري في الأدب، (تخ) له في التاريخ، (حب) لابن حبان في صحيحه، (طب) للطبراني في الكبير ، (طس) له في الأوسط، (طص) له في الصغير ، (ص) لسعيد بن منصور في سننه ، (ش) لابن أبي شيبة ،

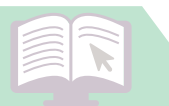

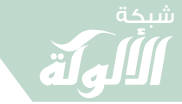

 $\sqrt{11}$ 

(عب) لعبد الرزاق في الجامع، (ع) لأبي يعلي في مسنده، (قط) للدارقطني فإن كان في السنن أطلقت وإلا بينته، (فر) للديلمي في مسند الفردوس، (حل) لأبي نعيم في الحلية، (هب) للبيهقي في شعب الإيمان، (هق) له في السنن، (عد) لابن عدي في الكامل (عق) للعقيلي في الضعفاء، (خط) للخطيب، فإن كان في التاريخ أطلقت وإلا بينته»<sup>(١)</sup>.

وعدد هذه الرموز ثلاثون رمزًا ، وأما الرموز التي رمز بها لرتبة الأحاديث فهي ثلاثة، وهي (صح) للصحيح، (ح) للحسن (ض) للضعيف. وهذا نموذج من الكتاب:

«٢٢- آية ما بيننا وبين المنافقين أنهم لا يتضلعون من زمزم (تخ هك) عن ابن عباس (صح) أي: أخرجه البخاري في التاريخ وابن ماجه في سننه والحاكم في المستدرك عن ابن عباس، وهو حديث صحيح».

 $\begin{picture}(160,175) \put(0,0){\vector(1,0){150}} \put(15,0){\vector(1,0){150}} \put(15,0){\vector(1,0){150}} \put(15,0){\vector(1,0){150}} \put(15,0){\vector(1,0){150}} \put(15,0){\vector(1,0){150}} \put(15,0){\vector(1,0){150}} \put(15,0){\vector(1,0){150}} \put(15,0){\vector(1,0){150}} \put(15,0){\vector(1,0){150}} \put(15,0){\vector(1,0){150$ 

(١) «الجامع الصغير مع فيض القدير» (١/ ٢٤-٢٩).

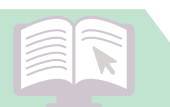

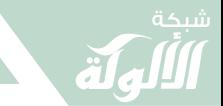

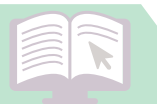

٣٣ سنة .

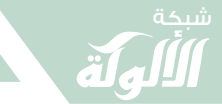

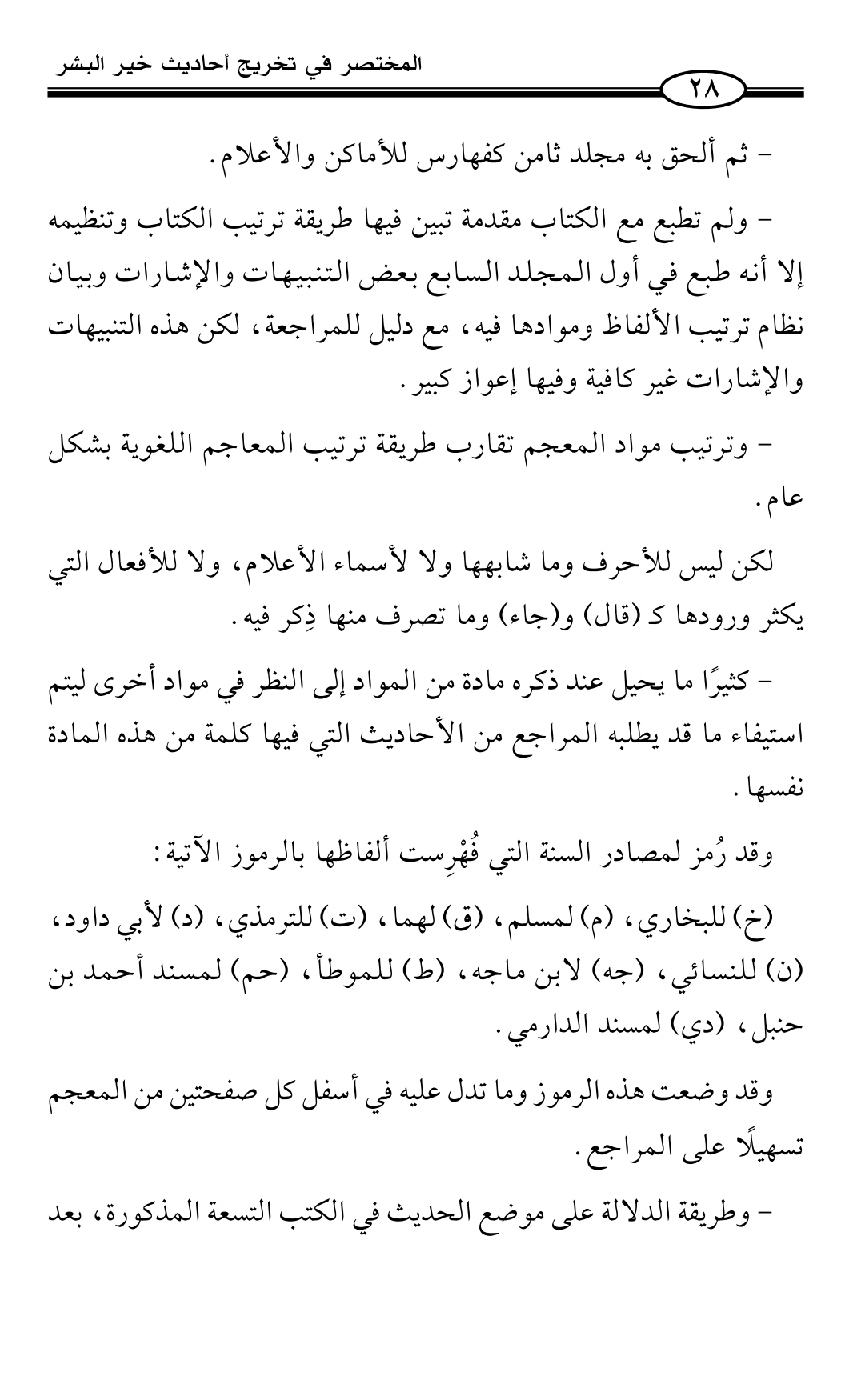

 $\widehat{Y}$ 

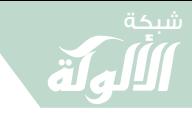

المختصر في تخريج أحاديث خير البشر

كتابة رمز الكتاب – هو كتابة اسم الكتاب الموجود فيه ذلك الحديث، كقوله «أدب» مثلًا ، ثم الإشارة إلى رقم الباب داخل ذلك الكتاب بكتابة الرقم مثل (١٥)، وذلك فيما عدا صحيح مسلم وموطأ مالك، فإن الرقم يشير إلى رقم الحديث المتسلسل من أول ذلك الكتاب، أما بالنسبة لمسند أحمد، فإنه يشار إلى موضع الحديث فيه بكتابة رقم كبير ورقم صغير، فالرقم الكبير يشير إلى الجزء، والرقم الصغير يشير إلى الصفحة من ذلك الجزء.

مثال من الكتاب : ت أدب ١٥ = الباب الخامس عشر من كتاب الأدب في صحيح الترمذي .

جه تجارات ٣١ = الباب الحادي والثلاثون من كتاب التجارات في سنن اين ماجه .

حم ٤، ١٧٥= صفحة ١٧٥ من الجزء الرابع لمسند أحمد. خ شركة ٢، ١٦ = الباب الثالث والسادس عشر من كتاب الشركة في صحيح البخاري .

د طهارة ٧٢= الباب الثاني والسبعون من كتاب الطهارة في سنن أبي داود.

دي صلاة ٧٩ = الباب التاسع والسبعون من كتاب الصلاة في مسند الدارمي .

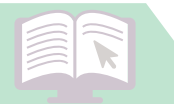

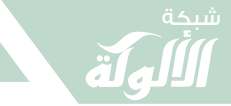

المختصر في تخريج أحاديث خير البشر  $\sqrt{r}$ ط صفة النبي ٣ = الحديث رقم ٣ من صفة النبي في موطأ مالك . م فضائل الصحابة ١٦٥ = الحديث رقم ١٦٥ من كتاب فضائل الصحابة في صحيح مسلم . ن صيام ٧٨ = الباب الثامن والسبعون من كتاب الصيام في سنن النسائى . ثلاث: م إيمان ٦٦، ٦٧، خ إيمان ٩، ١٤، إكراه ١. 

– ويلاحظ أنه أحيانًا يبدأ بذكر البخاري، وأحيانًا يبدأ بذكر غيره، وذلك حسب اللفظ الذي أورده حتى يطابق أول مصدر يذكره، ثم يذكر باقي المصادر التي لا يشترط فيها المطابقة باللفظ، وإنما يكفي المطابقة بالمعنى.

كما يلاحظ أنه يشير في بعض كلمات الحديث إلى مصادر قد لا يشير إليها في بعض الكلمات الأخرى، ومرد ذلك إلى الجملة التي يأتي بها في المعجم من هذا الحديث، فقد تكون في بعض المصادر دون الأخرى.

أما طبعات الكتب التي يمكن اعتمادها حين استخدام المعجم المفهرس. - صحيح مسلم = طبعة محمد فؤاد عبد الباقي. – سنن ابن ماجه = طبعة محمد فؤاد عبد الباقي . – موطأ مالك = طبعة محمد فؤاد عبد الباقي . – سنن الترمذي = طبعة الشيخ أحمد شاكر .

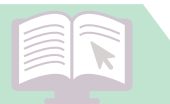

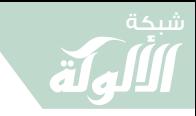

المختصر في تخريج أحاديث خير البشر  $\widehat{\mathbf{r}_{1}}$ – صحيح البخاري = الطبعة المطبوعة مع فتح الباري – طبع المطبعة السلفية. - سنن النسائي = طبع الحلبي – سنن أبي داود = طبعة عزت دعاس . – سنن الدارمي = طبعة عبد الله هاشم يماني. - مسند أحمد = الطبعة الميمنية المطبوعة سنة ١٣١٣ . وأخيرًا، فإن الكتاب مفيدٌ في بابه، ويوفر الكثير من الوقت والجهد. – وليعلم أن هذا الكتاب صنعه المستشرقون لينتفعوا به في دراساتهم الاستشراقية، ولم يقصدوا بتصنيفه أن يقدموا خدمة للمسلمين . – وهذا الكتاب على ضخامته وكثرة تكاليفه وحاجة الناس إليه لم يطبعوا منه سوى خمسمائة نسخة.

 $\begin{picture}(130,115) \put(0,0){\vector(1,0){150}} \put(15,0){\vector(1,0){150}} \put(15,0){\vector(1,0){150}} \put(15,0){\vector(1,0){150}} \put(15,0){\vector(1,0){150}} \put(15,0){\vector(1,0){150}} \put(15,0){\vector(1,0){150}} \put(15,0){\vector(1,0){150}} \put(15,0){\vector(1,0){150}} \put(15,0){\vector(1,0){150}} \put(15,0){\vector(1,0){150$ 

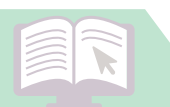

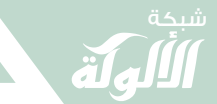

المختصر في تخريج أحاديث خير البشر  $\widetilde{\mathbf{r}}$ | ٤- التخريج عن طريق معرفة موضوع الحديث يستعان في التخريج على هذه الطريقة بالمصنفات الحديثية المرتبة على الأبواب والموضوعات. مثل: الجوامع، المصنفات، السنن، المستخرجات، الأجزاء الحديثية كتاب مفتاح كنوز السنة . - مفتاح كنوز السنة : هذا الكتاب يعتبر فهرسًا حديثيًا مرتبًا على الموضوعات. وهو كتاب صنفه ورتبه المستشرق الهولندي الدكتور أزنُد جَانْ فِنْسِنْك المتوفى سنة ١٩٣٩م. صنفه باللغة الإنجليزية ثم نقله إلى اللغة العربية مع تصحيح أخطائه ومقابلة نصوصه وتحقيقها الأستاذ/ محمد فؤاد عبد الباقي. وكان نشره باللغة العربية لأول مرة عام ١٣٥٢هـ – ١٩٣٣م. وهذا الكتاب جعله مؤلفه فهرسًا لأربعة عشر كتابًا من مشاهير كتب السنة وأمهاتها ودليلًا على ما في تلك الكتب من الأحاديث، وهذه الكتب هي : ١- صحيح البخاري. ٢- صحيح مسلم . ۳– سنن أبي داود .

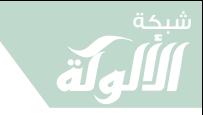

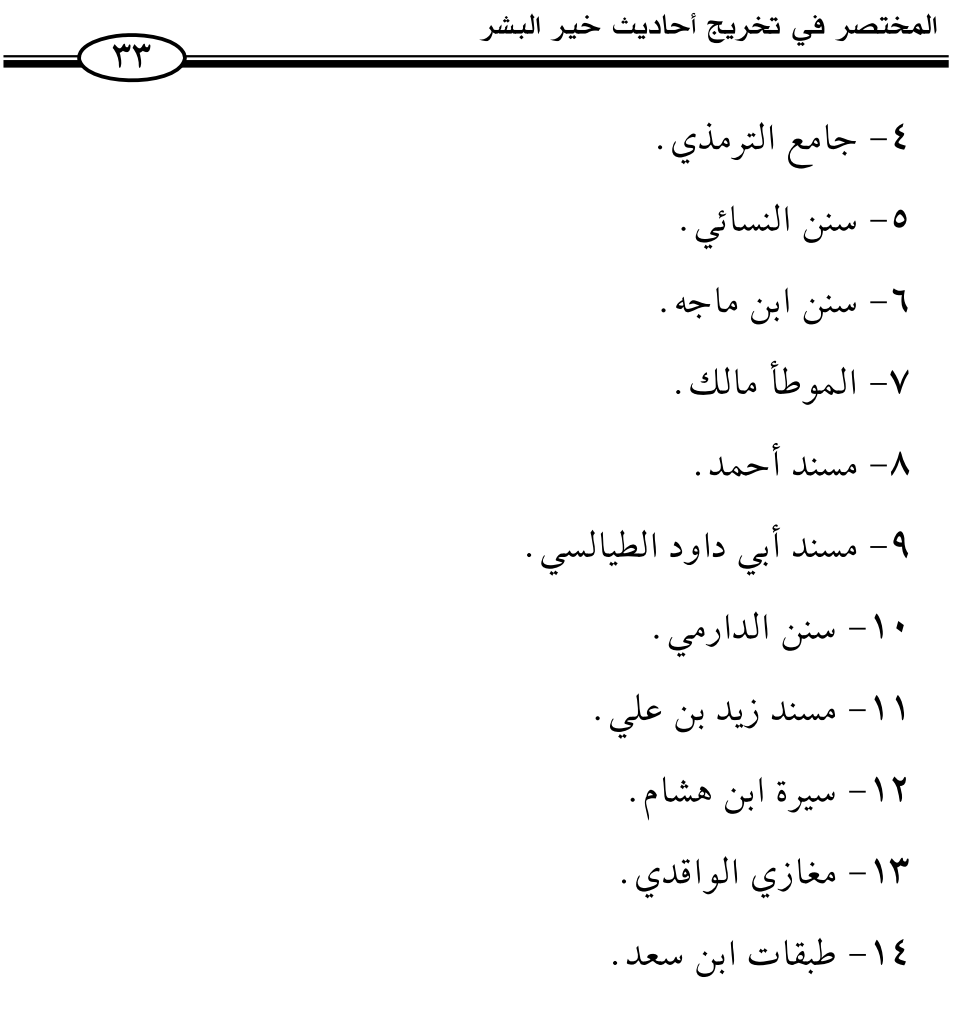

وقد بقى المستشرق ونسنك –وهو أستاذ اللغات السامية في جامعة ليدن في تأليفه وترتيبه عشر سنين–كما أن المترجم الأستاذ/ محمد فؤاد عبد الباقي استغرق أربع سنوات في ترجمته وتصحيحه .

أما طريقة ترتيب مواد الكتاب فقد بينها الأستاذ/ أحمد محمد شاكر في مقدمته التعريفية بالكتاب فقال: «وقد رتب الأستاذ ونسنك كتابه على المعاني والمسائل العلمية والأعلام التاريخية وقسم كل معنى أو ترجمة إلى الموضوعات التفصيلية المتعلقة بذلك. ثم رتب عناوين الكتاب

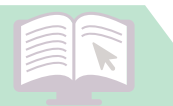

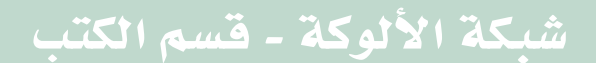

 $\sqrt{r_{\xi}}$ 

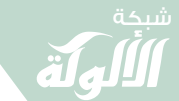

#### المختصر في تخريج أحاديث خير البشر

على حروف المعجم، واجتهد في جمع ما يتعلق بكل مسألة من الأحاديث والآثار الواردة في هذه الكتب».

فطريقة ترتيب الكتاب وفهرسته إنما هي أولًا على الموضوعات والمعانى وليست على الألفاظ والمبانى ثم يرتب تلك الموضوعات والمعانى على نسق حروف المعجم بالنسبة لألفاظها ، فهو إذن معجم للموضوعات وتحت تلك الموضوعات فقرات تفصيلية تتعلق بكل موضوع، وتحت كل فقرة من فقرات الموضوع يجمع المؤلف ما يمكنه جمعه من الأحاديث والآثار التي تتعلق بتلك الفقرة مما هو موجود في الكتب الأربعة عشر المذكورة.

وقال السيد/ محمد رشيد رضا رَضَه في مقدمته التعريفية بالكتاب في بيان موضوع الكتاب وطريقته ما يلي : «موضوع هذا الكتاب دلالة القارئ على ما أودع في كتب الصحاح والسنن والمسانيد، والسير، والطبقات، والمغازي -المبينة في أولها- من الأحاديث والآثار والمناقب بالصفة التي شرحها ، فهو لا يدلك على مواضع الأحاديث التي تحفظها أو تحفظ أوائلها في تلك الكتب، كمفتاح أحاديث الصحيحين، وإنما يدلك على ما ورد فيها من كل موضوع بمراجعة أخص كلمة به تدل على أصل الموضوع ثم ما يليها من فروعه». اهـ.

وترتيب الكتاب على طريقة الموضوعات مفيد جدًا ، وميزة هذه الطريقة في الترتيب عن طريقة الترتيب على أول لفظ من ألفاظ الحديث، أو أي لفظ من ألفاظه في أنها تدلك على الأحاديث الواردة في الموضوع الذي تريد

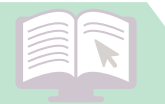

 $\widetilde{\mathbf{r}\circ}$ 

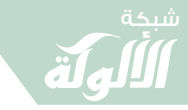

المختصر في تخريج أحاديث خير البشر

البحث عنه ولو كنت لا تحفظها أو لا تحفظ شيئًا من ألفاظها ، على حين أن طريقة الترتيب على لفظ من ألفاظ الحديث يحتاج أن يكون الباحث حافظًا أول لفظ من الحديث أو أي لفظ من ألفاظه وقد لا يكون حافظًا شيئًا من ألفاظه، على أن لكل من الطريقتين ميزة تتميز بها عن الأخرى.

أما طريقة الدلالة على مواضع الأحاديث في الكتب الأربعة عشر فهي كما يلي:

١- يذكر رقم الحديث في كل من صحيح مسلم وموطأ مالك، ومسندي زيد بن عليي، وأبي داود الطيالسي، بعد ذكر الكتاب بالنسبة لصحيح مسلم وموطأ مالك فقط.

٢- يذكر رقم الصفحات في كل من مسند أحمد وطبقات ابن سعد، وسيرة ابن هشام، ومغازي الواقدي، بعد ذكر رقم الجزء كتابة بالنسبة لمسند أحمد وذكر الجزء ورقمه والقسم بالنسبة لطبقات ابن سعد.

أما الرموز التي استعملها المؤلف في الكتاب فهي ثلاثة وعشرون رمزًا ، نذكر هنا الرموز وبيان المراد منها كما جاء في مقدمة الكتاب:

بخ= صحيح البخاري، وهو مقسم إلى كتب، وكل كتاب إلى أبواب. مس= صحيح مسلم، وهو مقسم إلى كتب، وكل كتاب إلى أحاديث. بد= سنن أبي داود، وهو مقسم إلى كتب، وكل كتاب إلى أبواب. تر= سنن الترمذي، وهو مقسم إلى كتب، وكل كتاب إلى أبواب. نس= سنن النسائي، وهو مقسم إلى كتب، وكل كتاب إلى أبواب.

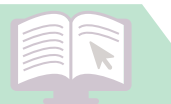

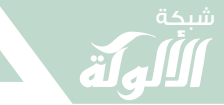

المختصر في تخريج أحاديث خير البشر  $\sqrt{r}$ مج= سنن ابن ماجه، وهو مقسم إلى كتب، وكل كتاب إلى أبواب. مي= سنن الدرامي، وهو مقسم إلى كتب، وكل كتاب إلى أبواب. ز= مسند زيد بن علي، أحاديثه معدودة، والرقم يدل على الحديث. عد= طبقات ابن سعد، مقسم إلى أجزاء، وبعض الأجزاء إلى أقسام، والرقم يدل على الصفحة . حم= مسند أحمد بن حنبل، مقسم إلى أجزاء، والرقم يدل على الصفحة من الجزء . ط= مسند الطيالسي، وأحاديثه معدودة، والرقم يدل على الحديث. هش= سيرة ابن هشام، الرقم يدل على الصفحة . قد= مغازي الواقدي، والرقم يدل على الصفحة . ك= كتاب . ب= باب. ح= حديث . ص= صفحة . ج= جزء . ق= قسم . قا= قابل ما قبلها بما بعدها . م م ح= فوق العدد من جهة اليسار تدل على أن الحديث مكرر مرات الرقم

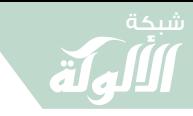

المختصر في تخريج أحاديث خير البشر  $\widehat{\mathsf{rv}}$ الصغير فوق العدد من جهة اليسار يدل على أن الحديث مكرر بقدره في الصفحة أو في الباب. وهذا نموذج من الكتاب ثم حل رموز هذا النموذج: جاء في صفحة ٤٦ العمود الثاني مادة «الأصابع» ثم جاء تحت هذا العنوان الفقرة الآتية وهي: «الإشارة بالإصبع في الصلاة»، ثم جاء تحت الفقرة ما يلي : مس - ك 10م ١٤٧.  $107 - 111 - 10$ . تر - ك **٥٤ب ١٠٤.**  $V$ لس – كـ ١٢ بـ مج- ك٥ ب٢٧.  $-18 - 19 - 19$ می - ك حم – أول ص ٣٣٩؛ ثان ص١١٩، ثالث ص٢٧٠، رابع ص٣١٦ <sup>٢</sup> و۳۱۸ گو۴۱۹، خامس ص ۲۹۷ أما حل تلك الرموز وبيان المراد منها فهو كما يلي: ١- صحيح مسلم - كتاب الحج - حديث رقم ١٤٧. ٢- سنن أبي داود - كتاب المناسك - باب ٥٦. ٣- سنن الترمذي - كتاب الدعوات - باب ١٠٤.

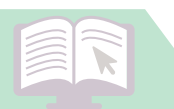

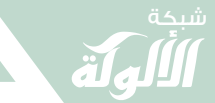

المختصر في تخريج أحاديث خير البشر  $\sqrt{r_{\Lambda}}$ ٤- سنن النسائي - كتاب التطبيق باب ٧٩ وكتاب السهو باب ٣٠ و٣٦ إلى باب ٣٩. ٥- سنن ابن ماجه - كتاب الإقامة - باب ٢٧. ٦- سنن الدارمي - كتاب الوضوء - باب ٨٣و٩٢. ٧- مسند أحمد - الجزء الأول صفحة ٣٣٩، الجزء الثاني صفحة ١١٩ الجزء الثالث صفحة ٤٧٠ ، الجزء الرابع صفحة ٣١٦ مكررًا مرتين في هذه الصفحة، وكذلك في صفحة ٣١٨ مكررًا مرتين في هذه الصفحة، وكذلك في صفحة ٣١٩، والجزء الخامس صفحة ٢٩٧. ٨- مسند الطيالسي - حديث رقم ٧٨٥. أما معرفة أسماء الكتب من خلال الأرقام فقد عمل المترجم مفتاحًا للكتاب في أوله، ذكر فيه أسماء الكتب الموجودة في الكتب الستة، وسنن الدارمي وموطأ مالك مع ذكر رقم كل كتاب بجانبه مع بيان عدد أبواب كل كتاب منها إلا في صحيح مسلم وموطأ مالك، فإنه بين عدد أحاديث كل كتاب، فعليك بالرجوع إلى هذا المفتاح لمعرفة اسم الكتاب الذي يشير المؤلف إلى رقمه وأما الطبعات التي اعتمدها المؤلف في الكتب الأربعة عشر فهي : ١- صحيح البخاري: طبعة ليدن سنة ١٨٦٢-١٨٦٨م، و١٩٠٧- $.919.1$ 

٢- صحيح مسلم: طبعة بولاق سنة ١٢٩٠هـ.

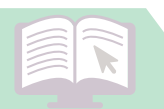

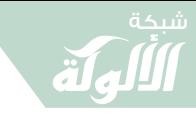

المختصر في تخريج أحاديث خير البشر  $\overline{\Upsilon}$ ٣- سنن أبي داود: طبعة القاهرة سنة ١٢٨٠هـ. ٤- جامع الترمذي: طبعة بولاق سنة ١٢٩٢هـ. ٥- سنن النسائي: طبعة القاهرة سنة ١٣١٢هـ. ٦- سنن ابن ماجه : طبعة القاهرة سنة ١٣١٣هـ. ٧- سنن الدارمي: طبعة دهلي سنة ١٣٣٧هـ. ٨- الموطأ: طبعة القاهرة ١٢٧٩هـ. ٩- مسند أحمد: طبعة القاهرة سنة ١٣١٣هـ (المطبعة المبمنية). ١٠- مسند الطيالسي : طبعة حيدر آباد سنة ١٣٢١هـ. ١١– مسند زيد بن علي : طبعة ميلانو سنة ١٩١٩م. ١٢- طبقات ابن سعد: طبعة ليدن سنة ١٩٠٤–١٩٠٨م. ١٣– سيرة ابن هشام: طبعة غوتنغن سنة ١٨٥٩–١٨٦٠م. ١٤- مغازي الواقدي: طبعة برلين المترجمة سنة ١٨٨٢م. وأكثر هذه الطبعات نادرة الآن، وإن لم تتيسر هذه الطبعات يمكن البحث في طبعات مقاربة ، ومع كثرة المراجعة يمكن أن يصل إلى طلبته في المكان على وجه التقريب .

وجاء في مقدمة الكتاب: «تنبيه: إذا لم يجد الباحث طلبته في الباب المدلول عليه بالعدد، فليتقدمه بباب أو بابين أو ليتأخر عنه بباب أو بابين فإنه لابد ظافر بالذي يريد، ومنشأ ذلك اختلاف عدد الأبواب باختلاف الطبعات. . . ».

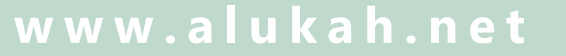

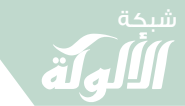

المختصر في تخريج أحاديث خير البشر  $\bigodot$ وأخيرًا فإن الكتاب مفيد للمشتغل بالحديث جدًا، إذ يوفر عليه من الوقت ما لا يخطر بالبال، ولا يقدر هذا الكتاب قدره إلا من عرفه

واستفاد منه في البحث عن مواضع الأحاديث.

 $\begin{picture}(130,115) \put(0,0){\vector(1,0){150}} \put(15,0){\vector(1,0){150}} \put(15,0){\vector(1,0){150}} \put(15,0){\vector(1,0){150}} \put(15,0){\vector(1,0){150}} \put(15,0){\vector(1,0){150}} \put(15,0){\vector(1,0){150}} \put(15,0){\vector(1,0){150}} \put(15,0){\vector(1,0){150}} \put(15,0){\vector(1,0){150}} \put(15,0){\vector(1,0){150$ 

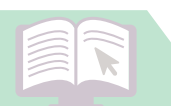

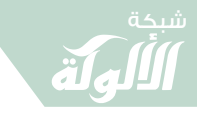

المختصر في تخريج أحاديث خير البشر  $\sqrt{2}$ ٥- التخريج عن طريق النظر في حال الحديث متنًا وسندًا والمقصود بهذه الطريقة إمعان النظر في أحوال الحديث وصفاته التي تكون في متن ذلك الحديث أو سنده، ثم البحث عن مخرج ذلك الحديث عن طريق معرفة تلك الحالة أو الصفة في المصنفات التي أفردت لجمع الأحاديث التي فيها تلك الصفة في المتن أو السند. مثالها : كتب الأحاديث المسلسلة كالمناهل السلسلة في الأحاديث المسلسلة لمحمد بن عبد الباقي الأيوبي. – المراسيل لأبي داود السجستاني. – العلل لابن أبي حاتم الرازي. - الأنباء المحكمة في الأسماء المبهمة - للخطيب البغدادي. – المستفاد من مبهمات المتن والإسناد – لأبي زرعة العراقي. ويمكن تقسيمها إلى: المتن : كتب الموضوعات إذا ظهرت ركاكة على المتن ، كتب الأحاديث القدسية إذا كان حديثًا قدسيًا . السند: إذا كان في الإسناد لطيفة إسنادية. – كرواية الآباء عن الأبناء – للخطيب البغدادي.

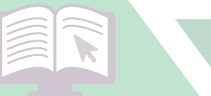

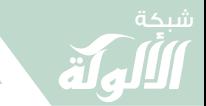

المختصر في تخريج أحاديث خير البشر  $\widehat{\mathcal{E}}$ – أن يكون مسلسلًا – يرجع إلى المناهل السلسلة. – أن يكون مرسلًا – يرجع إلى المراسيل – لأبي داود. المتن والسند معًا : – أن يكون هناك علة – علل ابن أبي حاتم. – أن يكون هناك إبهام – المستفاد من مبهمات المتن والإسناد. عن طريق المتن: – الإتحافات السنية بالأحاديث القدسية للشيخ عبد الرؤوف المناوي (ت۱۰۳۱هـ). جمع فيه ٢٧٢ حديثًا قدسيًا بدون أسانيد ورتبها على الحروف. عن طريق السند : المراسيل لأبي داود، وهو مرتب على الأبواب. عن طريق السند والمتن معًا : – المستفاد من مبهمات المتن والإسناد – لأبي زرعة أحمد بن عبد الرحيم العراقي (ت٨٢٦) وهو مرتب على الأبواب الفقهية .

 $\mathbb{C}^{\bullet}(\mathbb{Z}_p) \cong \mathbb{C}^{\bullet}(\mathbb{Z}_p) \cong \mathbb{C}^{\bullet}(\mathbb{Z}_p) \cong \mathbb{C}^{\bullet}(\mathbb{Z}_p)$ 

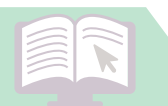

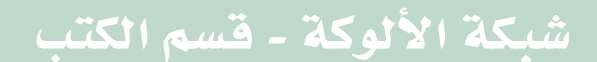

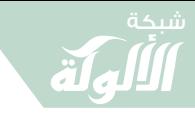

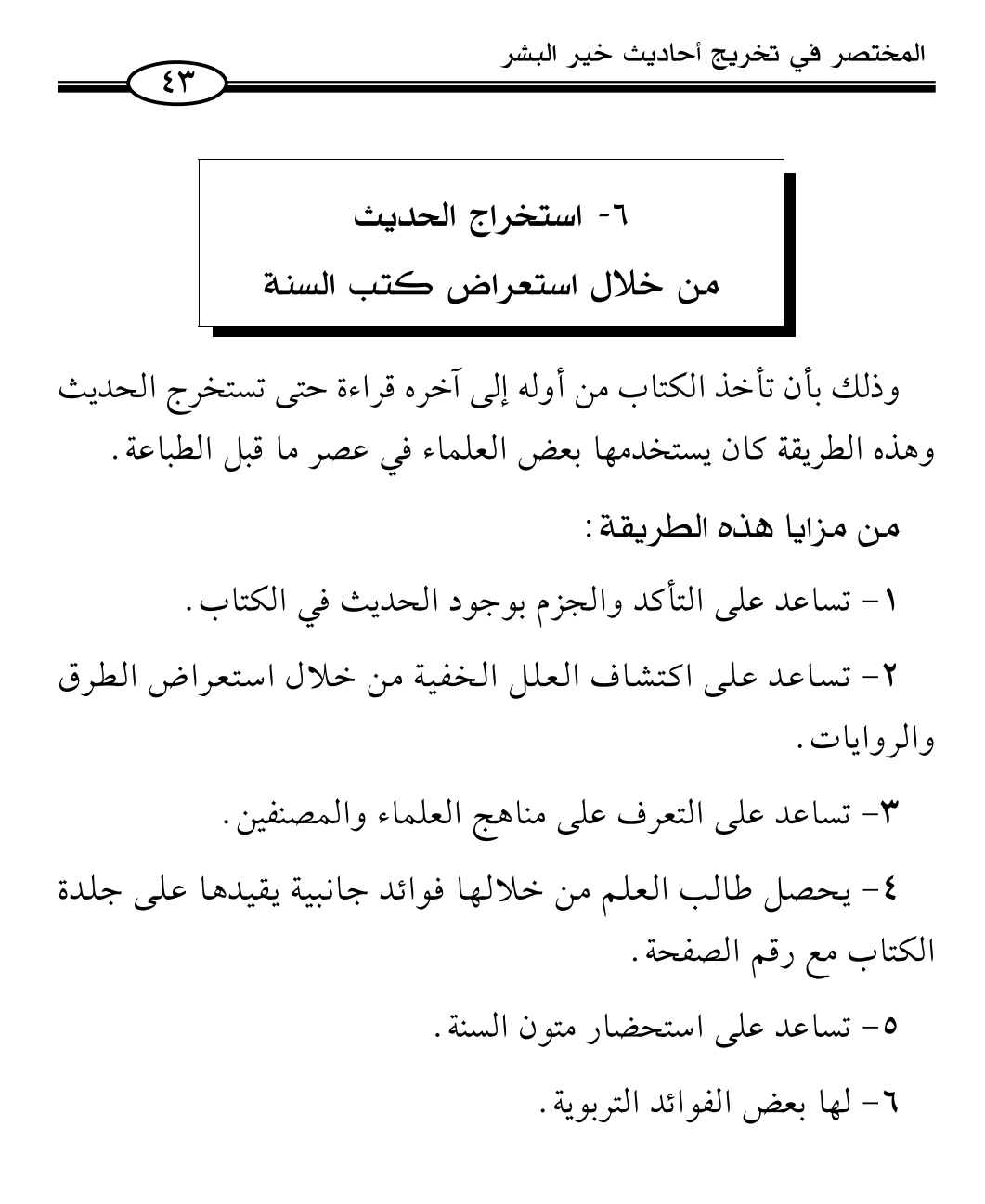

 $\mathcal{F}(\mathbf{X},\mathbf{Y})=\mathcal{F}(\mathbf{X},\mathbf{Y})=\mathcal{F}(\mathbf{X},\mathbf{Y})$ 

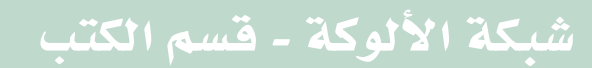

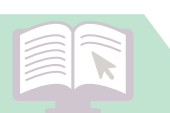

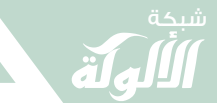

المختصر في تخريج أحاديث خير البشر  $\epsilon$ ٧- استخراج الحديث من خلال برامج الحاسب الآلي الحاسب الألبي يعتبر فهرسًا ينتفع به كما ينتفع بالفهارس على جميع الوجوه السابقة: اسم الراوي أو الصحابي، أو لفظة في الحديث، أو كلمة بارزة في الحديث . من مزايا التخريج عن طريق الحاسب: ١- السرعة وتوفير الوقت. ٢- تنوع أساليب البحث. ٣- استيعابه لعدد كبير من المصادر . من عيوب التخريج عن طريق الحاسب الآلي: ١- عدم دقة برامجه حتى الآن. ٢- إبعاد الباحث عن التعرف على المصادر الأصلية ومناهجها . ٣- الاغترار يكثرة المصادر . والأن الكمبيوتر أصبح واقعًا ولا بد من الاستفادة منه، وليس هناك داع لمعاداته إلا أنه ينصح مستخدم الحاسب الآلي باستغلال مزايا الحاسب استغلالًا جيدًا وتجنب العيوب السابقة والتي هي في الحقيقة عيوب في المستخدم لا في الكمبيوتر

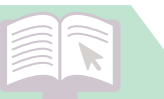

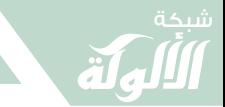

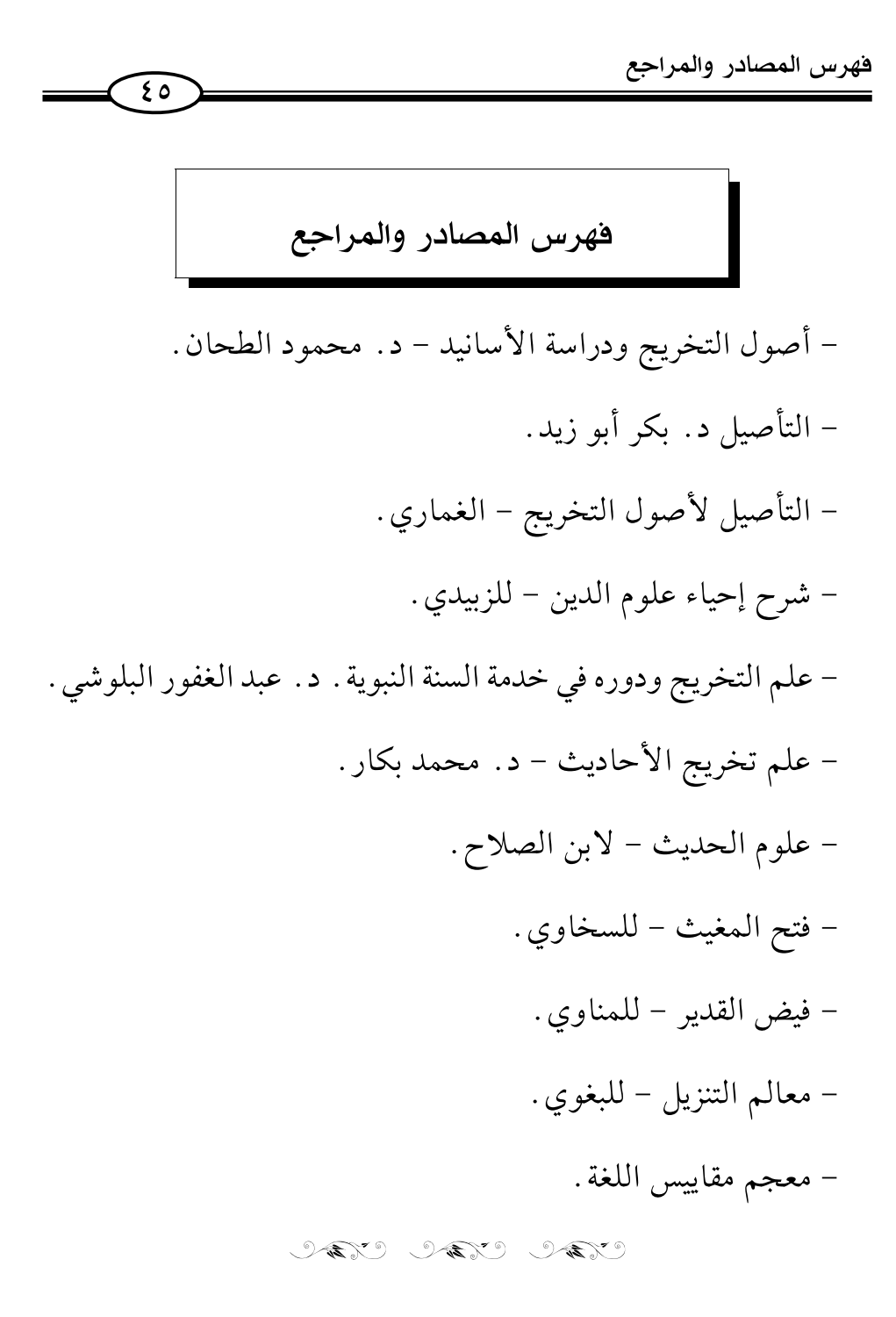

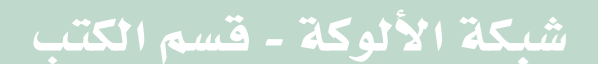

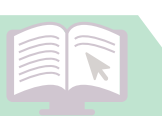

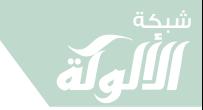

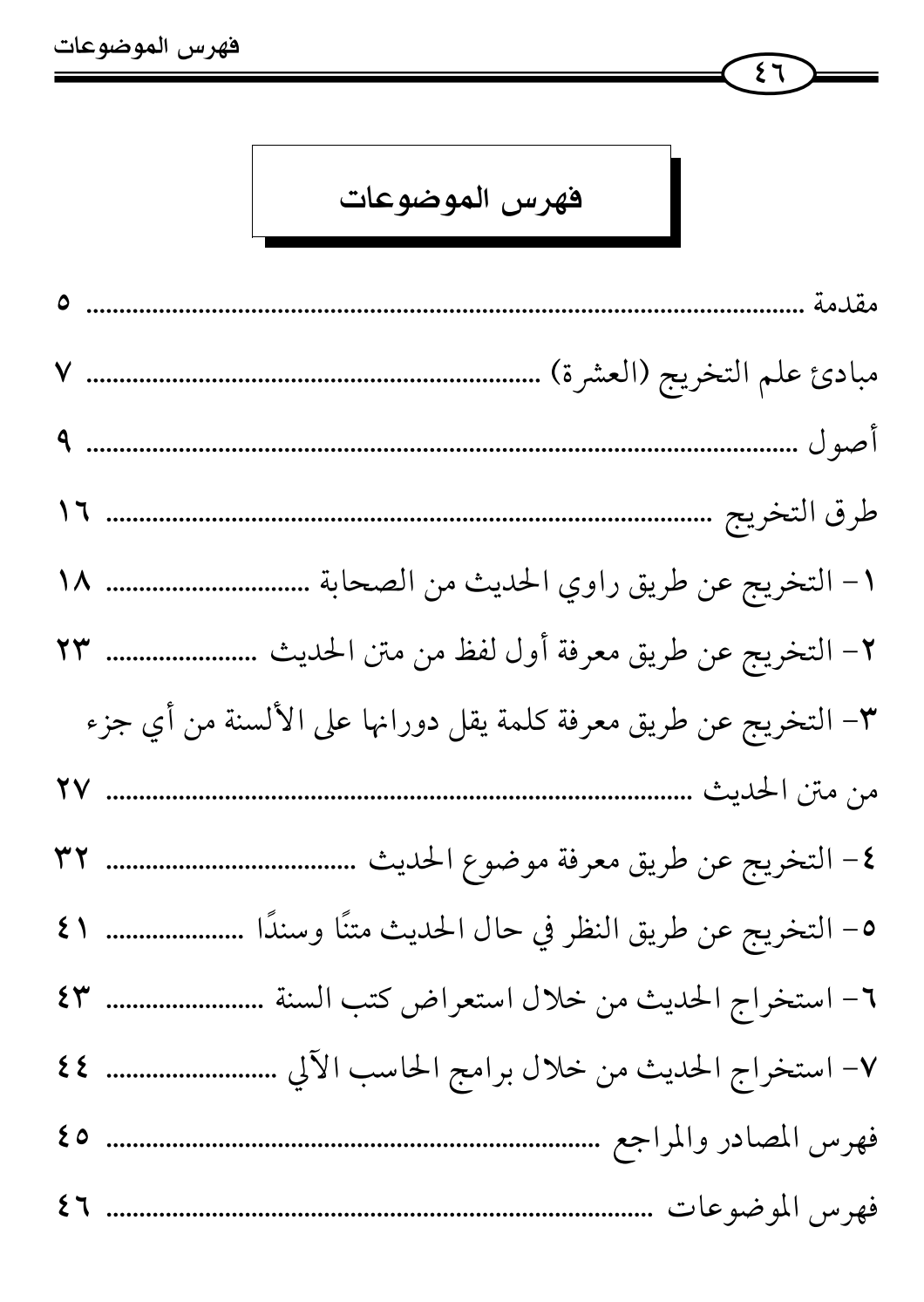

 $\mathcal{F}(\mathbf{X},\mathbf{Y}^{\mathcal{G}}) = \mathcal{F}(\mathbf{X},\mathbf{Y}^{\mathcal{G}}) = \mathcal{F}(\mathbf{X},\mathbf{Y}^{\mathcal{G}})$ 

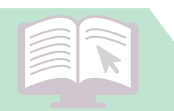

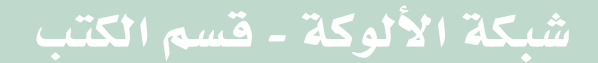

# <mark>هذا الكتاب ونشـور في</mark>

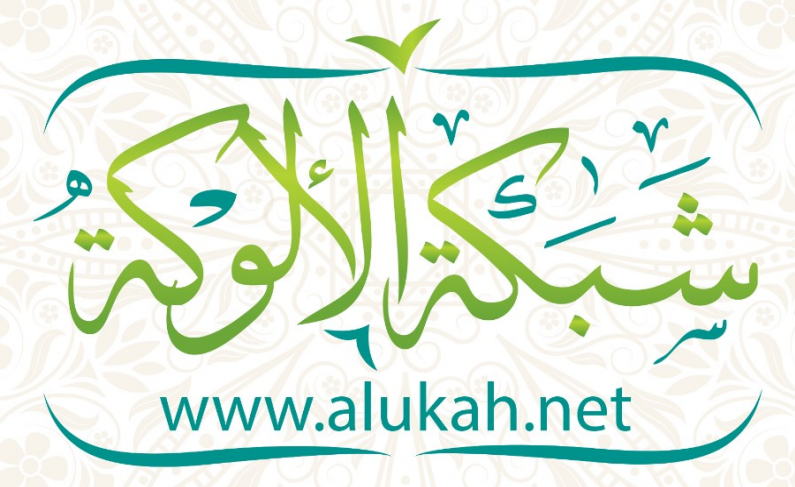